# Scannen in de Bibliotheek:

#### **1. Scannen:**

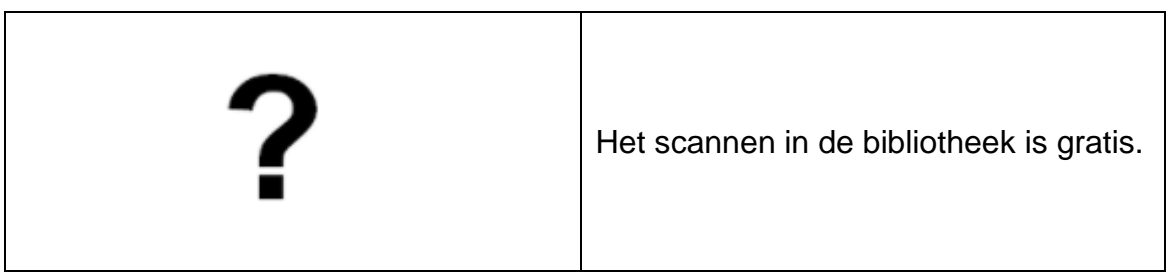

#### **2. Koop een tegoedbon / laad tegoed op je lenerspas:**

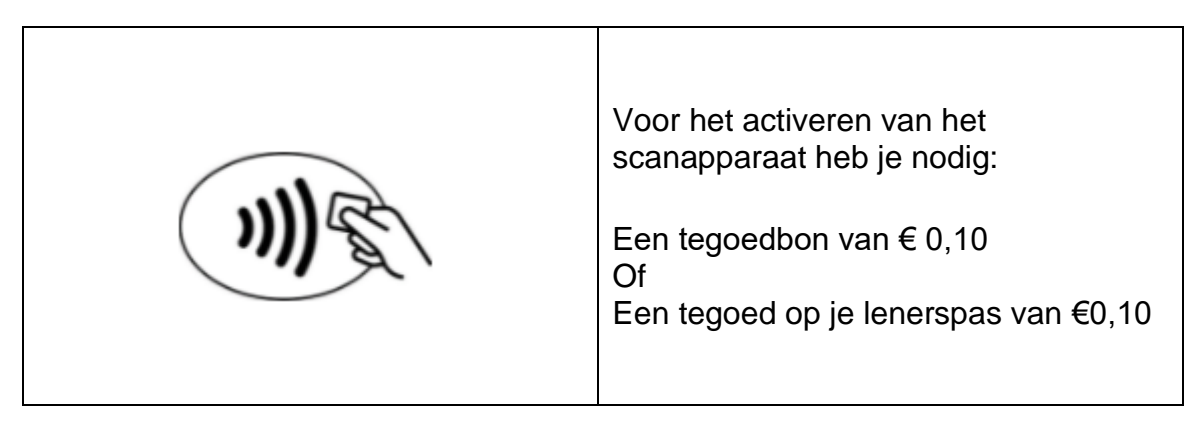

#### **3. Loop naar het kopieer/scan-apparaat:**

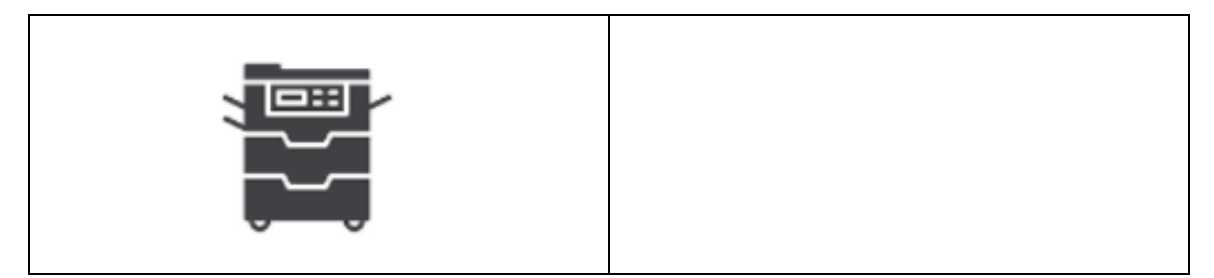

## **4. Scan je barcode:**

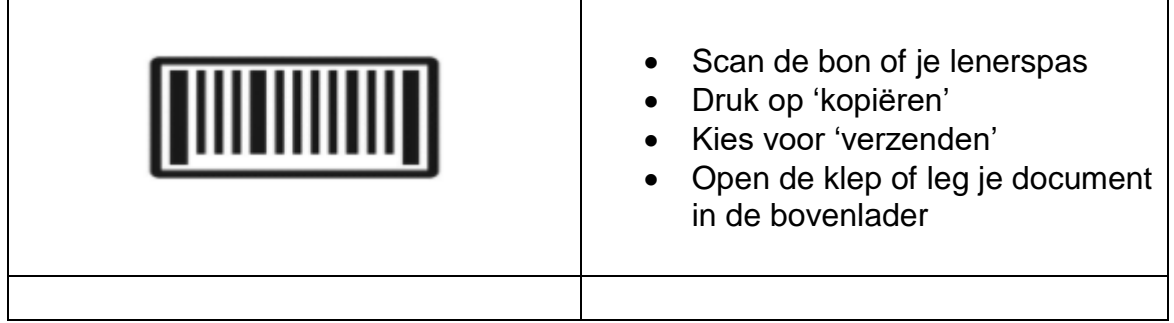

## **5. Scan je document (papier of op usb):**

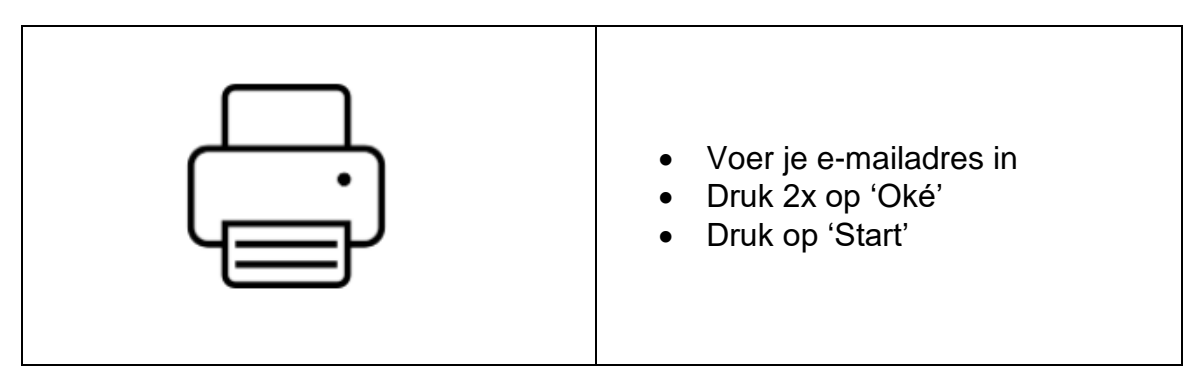

### **6. Vergeet niet uit te loggen:**

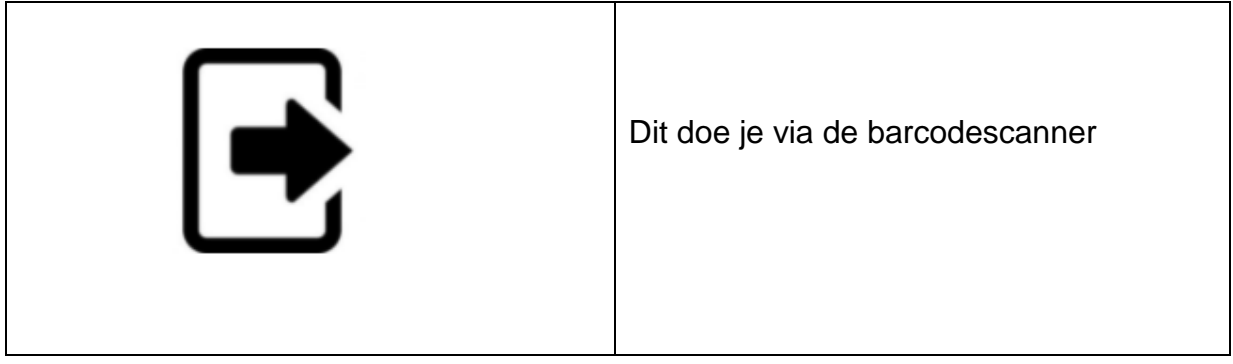